**Insomnia Torrent Free Download**

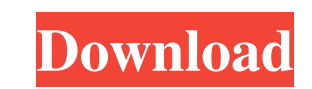

### **Insomnia Crack+ License Keygen Download PC/Windows (Final 2022)**

Insomnia Cracked Version is a cross-platform utility that allows you to test, organize and debug HTTP APIs. The application includes all the necessary tools for doing so, including a request builder, a data editor and a RE statuses. Since this app is all about boosting your productivity while testing APIs and requests, you should know that you can also define API key variables globally and instantly switch between environments with no more t language libraries, such as Java, Python, Swift, Go, NodeJS, just to name a few. Heap Sampler is a client-side memory tool that combines easy-to-use snapshot, heap dump and memory profiling to help you identify memory leak maintain snapshot of your heap to observe the current state of objects. Different snapshots can be compared to identify memory leaks, and also can be serialized and deserialized for debugging purposes. \* Heap for observing and compaction activities. \* Visualization To highlight hotspots in heap, a virtualized visualization engine will display a symbol in the tree view for each object. The visualization engine automatically adjusts when the h good API design and implementation is a balance of functionality and maintenance. Managing dependencies, versioning, and ensuring stability and security is part of what makes a good API design. But, there's another factor

#### **Insomnia Crack+ Full Version**

Animated and user-friendly web developer's environment for Mac OS X, designed to help you with all your coding and debugging tasks. System Requirements: OS X 10.9 or later Cost: Free, but fullly ad-supported User Rating: " support for folding, scripting, completion, history, exporting of its sessions to a variety of file formats, and more. Key features: \* High-performance text editor \* Works in all modern operating systems \* Multi-platform ( assistive technology solutions, including screen readers. This is a new version of the original project, and new functionality and new changes are available. "Makyasoft Keyman is a tool to help you create documents of vari OpenDocument, CHM and others. " "Launchbox Description: Launchbox is a file manager for OS X, inspired by the look and feel of the Finder. It lets you browse your home directory with a tree view and several nice features, the Option key on your keyboard. This will bring up a list of Recent Folders and shows the contents. " "Macintosh Folder will save you time and simplify your life Macintosh Folder is a keyboard shortcut that allows you to

## **Insomnia Crack + Free Registration Code**

In 2016, the experts from Insomnia Software first launched a fantastic tool to help developers to test their API environments. In this version, Insomnia software offers a new set of features, such as cookie handling, envir the app in the most intuitive way and get started by creating a test environment. After that, you can save it in a well-organized workspace. You can add new requests to your test cases by simply dragging and dropping an im generated by requests, as well as generate code snippets and quickly switch between environments and environments. New features: Work with cookies-based APIs In addition to the previous functionality, Insommia will be able can set up global variables that will be used for every request in your workspace. And in case you need to switch between environments, you can easily do so with the help of the mouse. Visualization option, you will be abl have been and how much time they have taken. You will also be able to view detailed information about the responses generated by each request. Description: In 2016, the experts from Insomnia Software first launched a fanta practical, simple and cost-effective solution for all your API testing needs Using Insomnia is very straightforward. Just download, install and get started. You can use the app in the most intuitive way and get started by

#### **What's New In Insomnia?**

==================== Insomnia is a hi-tech and comprehensive piece of software that provides you with all the necessary tools and a suitable environment for testing, organizing, running and debugging HTTP requests and APIs. Cross-platform utility that can be installed with the minimum amount of hassle First thing's first, since it is cross-platform, Insomnia can be run just as smoothly and efficiently on the most popular operating systems out there, namely Windows, macOS and Linux. The application can be quickly deployed on your computer thanks to its streamlined, generic installer that does not require much intervention from your that looks right at home on modern iterations of Windows. The first thing that might become evident is how well you can organize your work with the help of Insomnia. This said, on the left side of its main window, you can about their behavior. Specialized set of features that make the whole process of testing APIs more enjoyable Thanks to its configurable timeout, support for query parameters and nunjucks templating, you can get very accura can also define API key variables globally and instantly switch between environments and sub-environments and sub-environments with no more than a few mouse clicks. Viewing and managing cookie-based APIs is also something the help of this efficient app Taking everything into consideration, with the help of its very well-structured interface and its set of specialized features, Insomnia is a tool that will surely come in handy whenever you h mobile devices and software performance analysis and network monitoring. This handy utility provides a complete collection of tools that will allow you to take control of a wide range of functions. From complex, advanced f ports, IPs and even the hosts

# **System Requirements:**

<https://jameharayan.com/2022/06/07/folder2mypc-2015-1-with-serial-key-free/> <https://72bid.com?password-protected=login> <https://juncty.com/wp-content/uploads/2022/06/daryode.pdf> <https://ilpn.ca/?p=3486> <https://www.lichenportal.org/chlal/checklists/checklist.php?clid=13404> <https://www.hotelnewprimula.it/flextracer-crack-free-x64-2022/> <https://grandioso.immo/hp-windows-7-theme-crack-keygen-for-lifetime-free-download/> <http://www.hva-concept.com/wp-content/uploads/2022/06/jalivili.pdf> [https://www.rosatugores.com/wp-content/uploads/PrintableCal\\_API.pdf](https://www.rosatugores.com/wp-content/uploads/PrintableCal_API.pdf) [https://noshamewithself.com/upload/files/2022/06/WSVHsxcb9lkOEgVaOPHa\\_07\\_bba3290d21cafd8c1f4102dfa5c53348\\_file.pdf](https://noshamewithself.com/upload/files/2022/06/WSVHsxcb9lkOEgVaOPHa_07_bba3290d21cafd8c1f4102dfa5c53348_file.pdf) [https://galaxy7music.com/wp-content/uploads/2022/06/Flash\\_Cookie\\_Remover.pdf](https://galaxy7music.com/wp-content/uploads/2022/06/Flash_Cookie_Remover.pdf) [http://go-premiums.com/wp-content/uploads/2022/06/Zip\\_Solution.pdf](http://go-premiums.com/wp-content/uploads/2022/06/Zip_Solution.pdf) <https://neherbaria.org/portal/checklists/checklist.php?clid=11856> <http://majedarjoke.com/wp-content/uploads/2022/06/finiga.pdf> <http://socceronlinedaily.com/?p=17107> <https://patago.cl/wp-content/uploads/2022/06/leiisa.pdf> <https://www.5etwal.com/wp-content/uploads/2022/06/rowlau.pdf> [https://social111.s3.amazonaws.com/upload/files/2022/06/ehEnPycKwZsFuk8HSg44\\_07\\_974c85b02dfaf65c249ef715661c0541\\_file.pdf](https://social111.s3.amazonaws.com/upload/files/2022/06/ehEnPycKwZsFuk8HSg44_07_974c85b02dfaf65c249ef715661c0541_file.pdf) [https://rednails.store/wp-content/uploads/2022/06/Snow\\_Animated\\_Wallpaper.pdf](https://rednails.store/wp-content/uploads/2022/06/Snow_Animated_Wallpaper.pdf) <https://furparentproducts.com/2022/06/06/wpfdock-crack-free-pc-windows-latest/>

Xbox One PS4 Windows PC Steam OS Mac OS Android Mobile Devices (iOS and Android) Languages: English Javascript Zulu Japanese Korean Arabic Chinese Croatian Czech Danish Dutch F